Hydraulic Jump In Rectangular Channel Calculator Product Key Full Free [32l64bit] (Updated 2022)

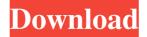

#### Hydraulic Jump In Rectangular Channel Calculator Crack + With Product Key Free

Under proper conditions, a rapidly flowing stream of liquid in an open channel suddenly changes to a slowly flowing stream with a large cross sectional area and a sudden rise in elevation of the liquid surface. This phenomenon, known as the hydraulic jump, is an example of steady nonuniform flow. In case of a rectangular channel it is possible to determine the flow characteristics in upstream, downstream and losses using basic equations. A hydrodynamic jump is a sudden, orderly transition from a singlephase flow through a narrow channel to a mixed flow through a wide channel. The jump is described by the simple equation: where "h" is the total jump height and "k" is the ratio of the height of the jump to the width of the channel. The values of h/w are usually fairly large (between 1.5 and 20). In the absence of other forces, a hydraulically calculated jump will always have a constant speed given by the equation: The flow pattern in the upstream and downstream regions of the jump are shown in Figures and. From the shape of the flow lines, it is clear that a single-phase flow pattern is maintained upstream of the jump and a mixed flow pattern is maintained downstream. The speed at the jump point is given by the equation: The magnitude of the speed is directly proportional to the number of turns within the channel. As the channel gets longer, the amplitude of the speed increases. The fraction of flow that is lost to a hydraulic jump is directly proportional to the jump height, and is calculated by the equation: The magnitude of the speed is directly proportional to the number of turns within the channel. As the channel gets longer, the amplitude of the speed increases. The fraction of flow that is lost to a hydraulic jump is directly proportional to the jump height, and is calculated by the equation: The magnitude of the speed is directly proportional to the number of turns within the channel. As the channel gets longer, the amplitude of the speed increases. The fraction of flow that is lost to a hydraulic jump is directly proportional to the jump height, and is calculated by the equation: The magnitude of the speed is directly proportional to the number of turns within the channel. As the channel gets longer, the amplitude of the speed increases. The fraction of flow that is lost to a hydraulic jump is directly proportional to the jump height, and is calculated by the equation: The magnitude of the speed is directly proportional

### Hydraulic Jump In Rectangular Channel Calculator Activation Code With Keygen Free Latest

This is a simple Java-based educational application that displays the hydraulic jump phenomenon and can be used to calculate the water surface elevation, water velocity, total flow and losses. The user simply enters the desired parameters such as width of the channel, the flow rate and the elevation of the inlet and outlet (the inlet elevation must be greater than the outlet elevation). The application generates a graph with waterfall visualization and numerical output using the IDAS software and displays the properties of hydraulic jump in the channel. The hydraulic jump can be observed in the situation when the inlet is located just after the jump (inlet located between two jumps). The system is simple, the results are quite accurate and can be further used to calculate the energy losses in turbines and/or pumps. The applications is available for Windows, Linux and Macintosh. Namida Gallery See also Fluid mechanics Fluid flow Fluid dynamics Hydraulic jump References External links Hydraulic Engineering Hydraulic Jumps - Designing an Larger Plant, in SlideShare Hydraulic Jump Calculator Hydraulic Jump Calculator - idAS.net Hydraulic Jump Elevation Calculator - idAS.net Category:Fluid dynamics Category:Fluid mechanics Category:Fluid channels Category: Hydraulics Category: Fluid streams Category: Fluid dynamicists With the UFC's 130th edition set to take place on Saturday night, we here at MMAFighting.com took a trip to the Allen and Co. office to talk to media members and figure out who you should get at the house and who you should avoid. In the slideshow ahead, which, admittedly, is far from the most comprehensive list of options, we list the best who you should be getting at the house and the worst who you shouldn't be getting at the house. "Brocky" is an undefeated welterweight who has been on a crash course to a title shot for several years now. "The Immortal" is coming off a loss, which was his first since taking the title in 2007, but he's lost the last three by decision. At some

| point, those two will meet at the TUF 15 Finale. I | If you're going to bet on that fight, which we should all be doing, then "The Immortal" 09e8f5149f |
|----------------------------------------------------|----------------------------------------------------------------------------------------------------|
|                                                    |                                                                                                    |
|                                                    |                                                                                                    |
|                                                    |                                                                                                    |
|                                                    |                                                                                                    |
|                                                    |                                                                                                    |
|                                                    |                                                                                                    |
|                                                    |                                                                                                    |
|                                                    |                                                                                                    |
|                                                    |                                                                                                    |
|                                                    |                                                                                                    |

## Hydraulic Jump In Rectangular Channel Calculator Crack + With Full Keygen [Updated]

The Hydraulic Jump In Rectangular Channel Calculator is a simple, Java-based educational application that displays the hydraulic jump phenomenon and can be used to calculate y2 and losses. Under proper conditions, a rapidly flowing stream of liquid in an open channel suddenly changes to a slowly flowing stream with a large cross sectional area and a sudden rise in elevation of the liquid surface. This phenomenon, known as the hydraulic jump, is an example of steady nonuniform flow. In case of a rectangular channel it is possible to determine the flow characteristics in upstream, downstream and losses using basic equations. The hydraulic jump equation for surface elevation y2 at a particular point x is expressed by: Where u is the flow velocity, k is the hydraulic conductivity, u is the flow depth, r is the radius of the fluid, and y is the surface elevation at a point x. The hydraulic conductivity is a measure of the rate at which the flow transfers energy to the surrounding material. As the flow depth increases, the velocity of the flow decreases which leads to a pressure drop and energy loss over a unit length of a channel. The equations used to calculate hydraulic jump in a rectangular channel are where V is the flow velocity, Q is the flow rate, u is the flow depth, r is the radius of the fluid, U is the flow width, Y is the surface elevation, and y2 is the lateral surface elevation of the hydraulic jump. The calculation of losses is based on conservation of mass equation (mass flow rate = mass flow rate minus losses) and conservation of momentum equation where k is hydraulic conductivity, k is the flow depth, h is the height of the hydraulic jump, u is the flow velocity, v is the velocity of the fluid at the interface, m is the mass of the fluid, and p is the pressure of the fluid. To calculate the total losses and pressure, the variable changes to dimensionless variables. The dimensions are changed to non-dimensional parameters such as Reynolds number, Oliver number, Blake number, and Darcy number, and the initial flow conditions are changed to the following: the flow rate of the water is equal to the design flow rate, the velocity is equal to the design velocity, and the depth is equal to the design depth. The hydraulic jump can be simulated in either a rectangular channel or in a cylindrical annular channel. Rectangular channel hydraulic jump is

### What's New In Hydraulic Jump In Rectangular Channel Calculator?

Features: • Speed is not limited and profiles can be drawn at any speed between 0 to 500 meters per second. The calculator is a rectangular channel, there are no limitations on the profile of the water surface. • Provides a visual view of the flow with the algorithm and User can easily find the loss of energy in the channel. • No need for calculus or mathematics knowledge. In this application users can understand the phenomenon easily by plotting the surface of the liquid. • Supports for various plot types. • Fully customizable (Font, Font Size, Color, Plot Sizes, Legend etc.) • Uses the latest Java 7 JRE to run the application. • Runs very fast as it use a lot less memory. You can view or print the hydraulic jump in rectanglar channel. Download Hydraulic Jump In Rectangular Channel Calculator Download Hydraulic Jump In Rectangular Channel Calculator Download Hydraulic Jump In Rectangular Channel Calculator Download Hydraulic Jump In Rectangular Channel Calculator Retrieve your AirData.Net account login credentials and free account information from the AirData.Net website. With this tool you can retrieve username, password, username@hotmail.com and mail@s. How to use this AirData.Net Account login code manager? "Step 1: Enter the code" Enter the "AirData.Net Account login credentials" entered in AirData.Net website during registration. "Step 2: Verify the login" Below you can see the verification result. "Step 3: Login to AirData.Net website with your credentials" Click on the Login button in the verification result. "Step 4: Access your AirData.Net account details" Enter your login credentials in the provided login fields. View all the available air ticketing websites under the most popular Indian airline air ticketing websites. Coupon code generator tool to search popular Indian airline ticketing websites based on your search criteria. It gives you complete details about Indian airlines, so that you can search it using our coupon code search engine tool. Mobile Apps for Indian Airlines is the best application to find deals and offers for flights to Indian. This app is intended to promote partnership between airlines, travel agents and the customers. The app helps in travel planning, check-in and flight status updates. Features: • Visit one page of the airline website • Synchronize your flight reservation

# System Requirements For Hydraulic Jump In Rectangular Channel Calculator:

Minimum: OS: Windows 7 / 8 / 10 Processor: Intel Core i3 2.4 GHz / AMD FX 6100 Memory: 4 GB RAM Storage: 9 GB available space Graphics: DirectX 10 graphics card DirectX: Version 9.0c Sound Card: DirectX-compatible sound card Additional Notes: The VR version requires you to use the Oculus Rift headset and the Steam Controller. Windows: Windows 7 / 8 / 10 Processor: Intel Core i3 2.4 GHz / AMD FX

https://pneuscar-raposo.com/benkyou-studio-portable-1-19-103-crack/

https://sattology.org/wp-content/uploads/2022/06/gotwall.pdf

https://www.saficrafts.org/wp-content/uploads/2022/06/Extreme Cleaner.pdf

https://liquidonetransfer.com/wp-content/uploads/2022/06/AccountAudit.pdf

https://www.7desideri.it/?p=7425

https://wo-finde-ich.net/wp-content/uploads/2022/06/Clippy Portable.pdf

http://quitoscana.it/2022/06/08/clipcache-pro-download-for-pc-latest/

https://koalalauncher.com/wp-content/uploads/2022/06/glooqPro.pdf

https://coursewriter.com/2022/06/08/coolnovo-formerly-chromeplus-crack-full-version-free/

http://www.kengerhard.com/?p=1624

http://worldwidefellowship.org/?p=12487

https://lankacloud.com/wp-content/uploads/2022/06/SoftOrbits Flash Drive Recovery Crack 3264bit Latest.pdf

http://iptvpascher.com/?p=4197

https://expressionpersonelle.com/wp-content/uploads/2022/06/giunieg.pdf

http://www.gambians.fi/td-password-manager-registration-code/social-event/children/

https://omaamart.com/wp-

content/uploads/2022/06/Binary To Hex String Clike Converter Crack License Key MacWin 2022Latest.pdf

http://www.b3llaphotographyblog.com/kanto-audio-mix-crack/

http://dokterapk.com/?p=2908

https://lexcliq.com/?p=466398

https://fathomless-sierra-29793.herokuapp.com/biaodea.pdf